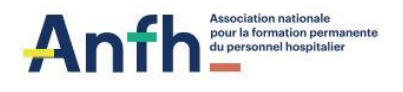

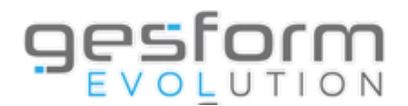

## **Webinaire INSCRIPTION EN LIGNE**

**Ce Webinaire a pour objectif de présenter les différentes étapes de la mise en place de l'inscription en ligne auprès des cadres.**

#### **PUBLIC**

Cette formation s'adresse aux responsables et chargés de formation des établissements disposant du module GESFORM EVOLUTION.

#### **PROGRAMME**

La démonstration est construite sur des apports de connaissances suivantes :

- Les prérequis à l'inscription en ligne
- L'ouverture à inscription des groupes de formation
- L'inscription en ligne par les cadres
- La validation par le service formation
- Les différents niveaux de Workflow
- Les éditions de contrôle

## **PRÉREQUIS**

- Accès à l'outil Microsoft TEAMS, qui ne nécessite aucune installation
- La configuration matérielle requise pour cette démonstration en mode virtuel est un poste équipé de haut-parleur/casque (obligatoire)
- Aucune inscription requise

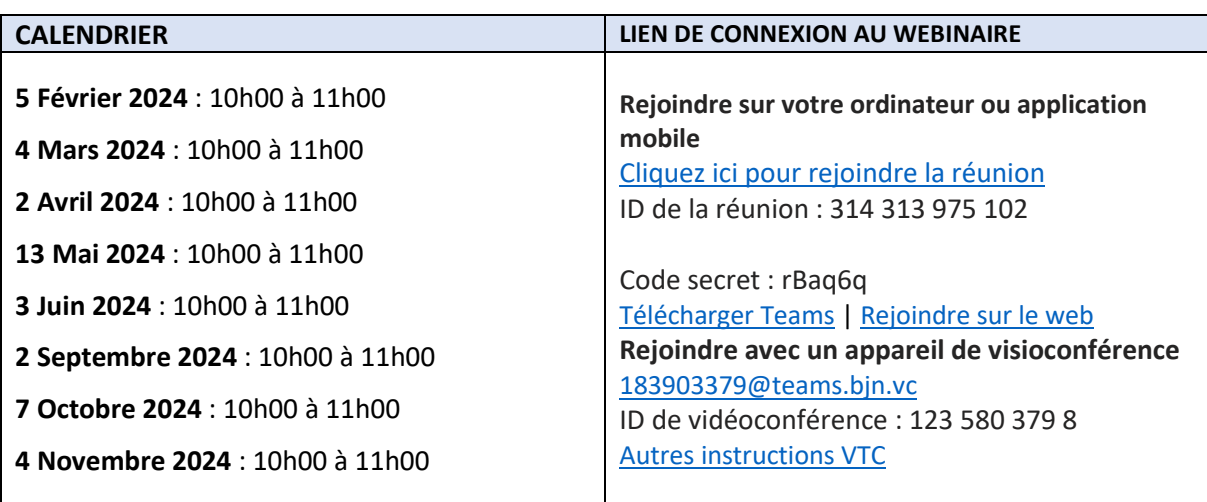

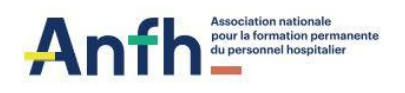

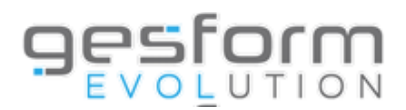

# **Webinaire Création d'un référentiel formation**

**Ce Webinaire a pour objectif de présenter les différentes méthodes d'alimentation d'un référentiel formation.**

## **PUBLIC**

Ce Webinaire s'adresse aux responsables et chargés de formation des établissements disposant du module GESFORM EVOLUTION.

#### **PROGRAMME**

La démonstration est construite sur des apports de connaissances suivantes :

- Pourquoi mettre en place un référentiel formation
- Mise en place d'un référentiel formation : qui, quand, comment ?
- Dupliquer un plan ou un référentiel existant
- Intégrer les thématiques GHT
- Importer un référentiel d'un autre établissement
- Création d'une formation dans le référentiel

#### **PRÉREQUIS**

- Accès à l'outil Microsoft TEAMS, qui ne nécessite aucune installation
- La configuration matérielle requise pour cette démonstration en mode virtuel est un poste équipé de haut-parleur/casque (obligatoire)
- Aucune inscription requise.

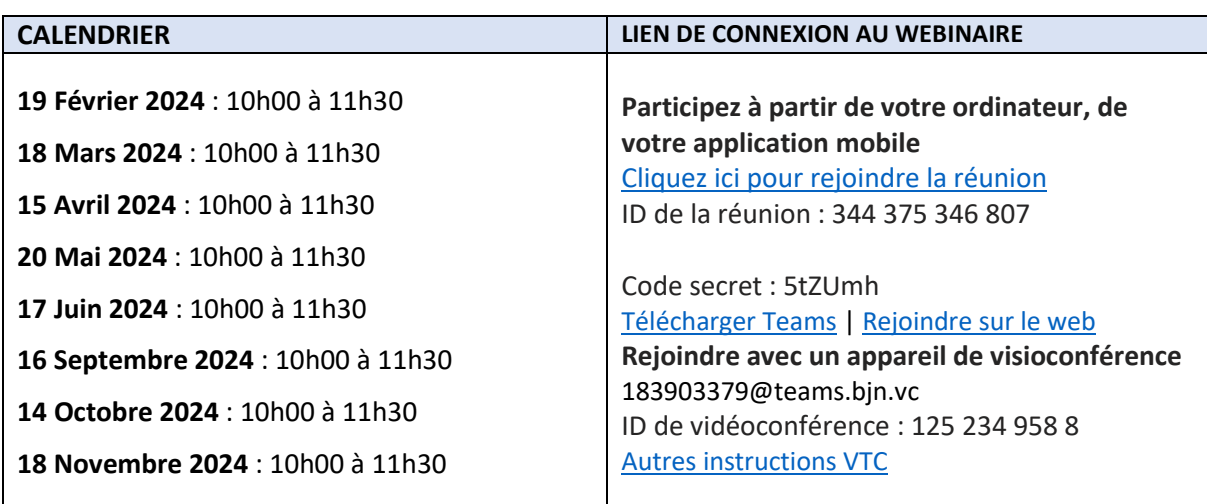

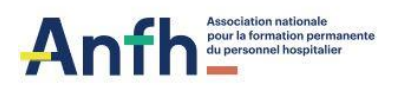

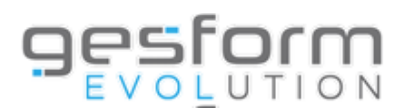

## **Webinaire RECUEIL DES BESOINS ETS**

**Ce Webinaire a pour objectif de retracer les grandes étapes utiles à la mise en place du plan de formation, via l'entretien de formation et/ou la mise en place du recueil des besoins.**

#### **PUBLIC**

Cette formation s'adresse aux responsables et chargés de formation des établissements disposant du module GESFORM EVOLUTION.

#### **PROGRAMME**

La présentation est construite sur des apports de connaissances suivantes :

- Les paramétrages préalables
- L'entretien de formation : planification, réalisation de l'entretien
- Le recueil des besoins : la validation des souhaits issus des entretiens de formation, la saisie des demandes dans le recueil
- Consolidation des données (harmonisation)
- Les scénarios pour la validation des besoins en actions de formation du plan
- L'historisation des demandes refusées

## **PRÉREQUIS**

- Accès à l'outil Microsoft TEAMS, qui ne nécessite aucune installation
- La configuration matérielle requise pour cette démonstration en mode virtuel est un poste équipé de haut-parleur/casque (obligatoire)
- Aucune inscription requise

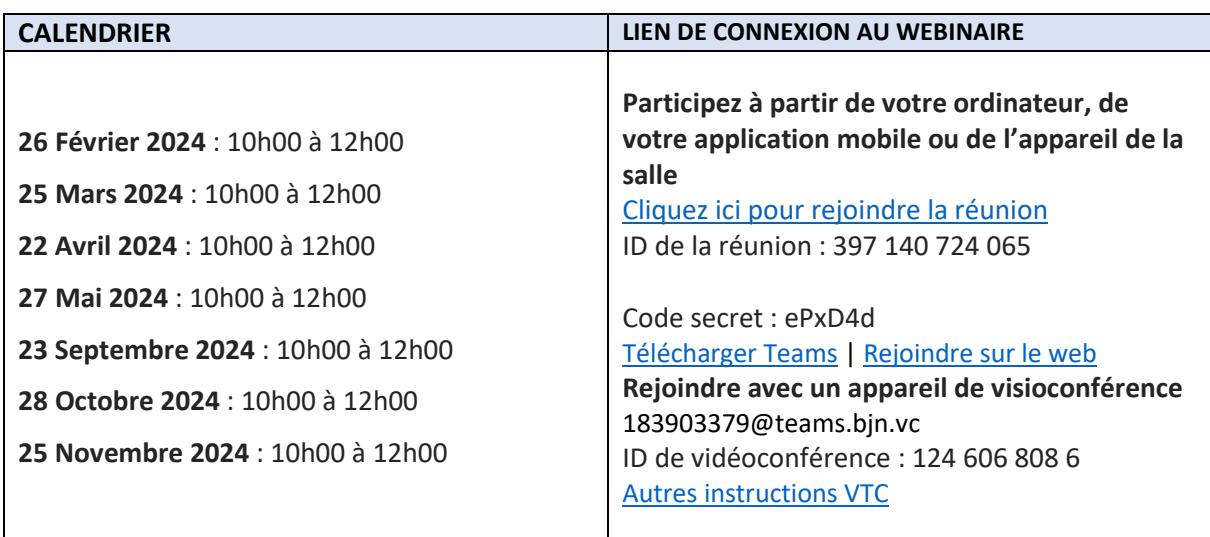

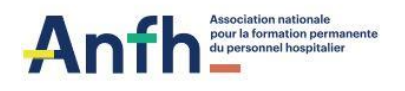

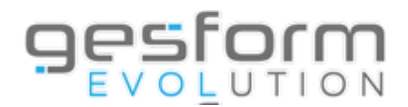

## **Webinaire Gestion des actions GHT**

**Ce Webinaire a pour objectif de présenter les fonctionnalités liées à la gestion des actions GHT.**

#### **PUBLIC**

Cette formation s'adresse aux responsables et chargés de formation des établissements disposant du module GESFORM EVOLUTION.

#### **PROGRAMME**

La démonstration est construite sur des apports de connaissances suivantes :

- Contexte et dispositif GHT
- L'identification des établissements et utilisateurs ayant accès à l'entité GHT
- La création d'une action GHT
- L'inscription des candidatures par les établissements membres du GHT
- Les paiements des actions GHT
- Les éditions

## **PRÉREQUIS**

- Accès à l'outil Microsoft TEAMS, qui ne nécessite aucune installation
- La configuration matérielle requise pour cette démonstration en mode virtuel est un poste équipé de haut-parleur/casque (obligatoire)
- Aucune inscription requise

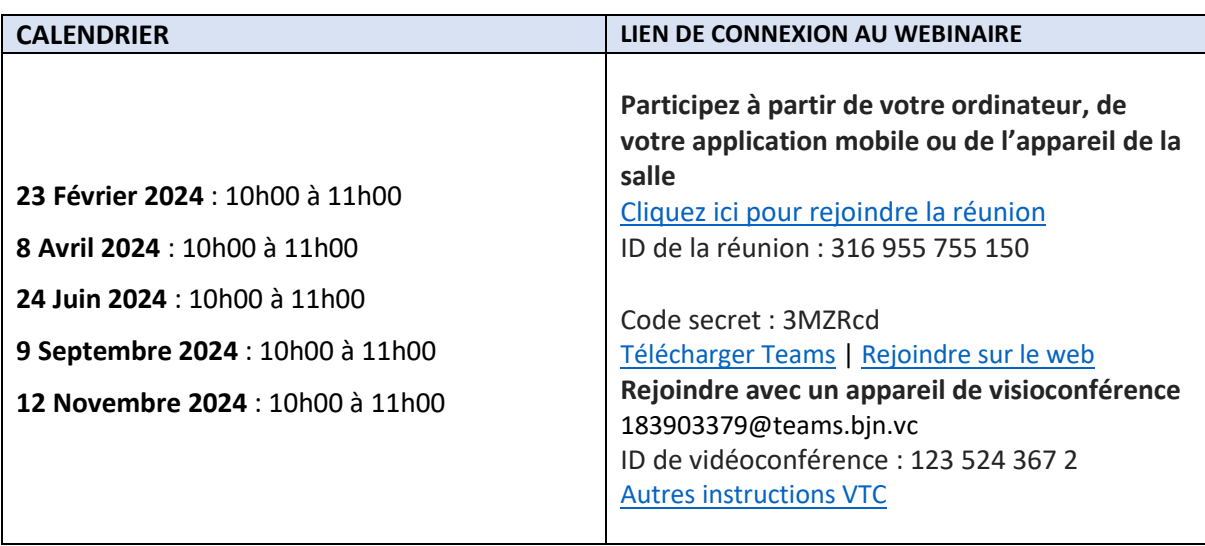

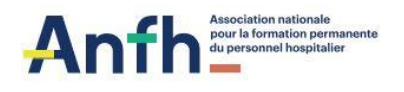

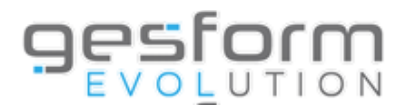

## **Webinaire Recueil des besoins GHT**

**Ce Webinaire a pour objectif de présenter les fonctionnalités liées au recensement des besoins pour établir un plan GHT.**

#### **PUBLIC**

Cette formation s'adresse aux responsables et chargés de formation des établissements disposant du module GESFORM EVOLUTION.

#### **PROGRAMME**

La démonstration est construite sur des apports de connaissances suivantes :

- La campagne de recensement des thématiques GHT
- Analyse pédagogique GHT
- Alimentation du référentiel formation pour les entretiens de formation
- Positionnement établissements sur Thématiques GHT
- Récapitulatif du nombre de places par ETS / Thème GHT
- Scénario GHT
- Génération DAPEC GHT
- Editions

#### **PRÉREQUIS**

- Accès à l'outil Microsoft TEAMS, qui ne nécessite aucune installation
- La configuration matérielle requise pour cette démonstration en mode virtuel est un poste équipé de haut-parleur/casque (obligatoire)
- Aucune inscription requise

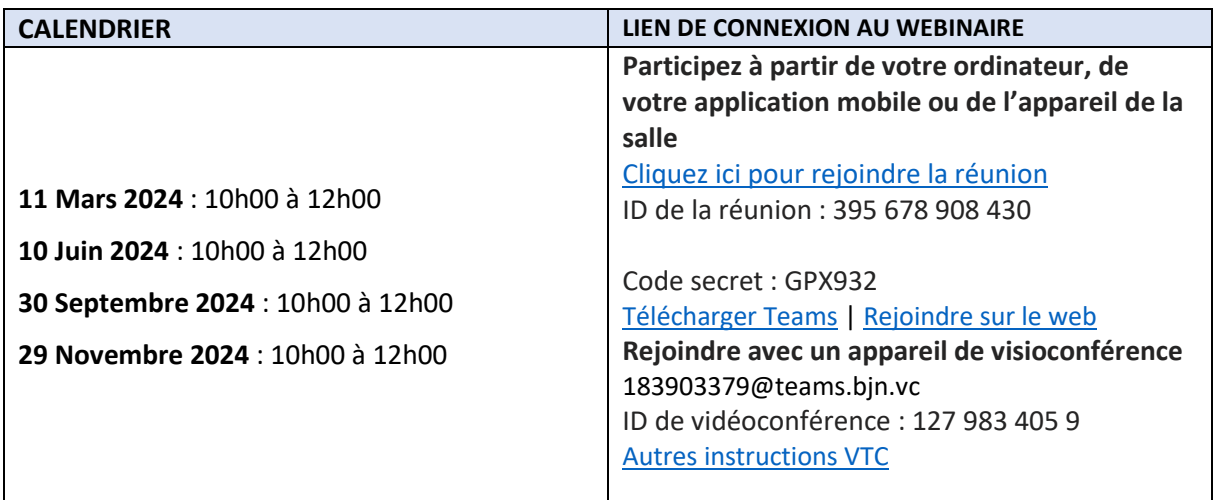